## Aide mémoire Powtoon

Powtown permet de créer des petites vidéos animées par exemple pour créer un booktrailer. On peut créer un compte gratuitement avec une adresse mail. On choisit l'option **Student**( *élève*). Par la suite, on pourra rouvrir son compte avec **Login.**

Avec **Create a new Powtoon**, on peut choisir un modèle (**template**) ou démarrer avec une page blanche (**Blank**).

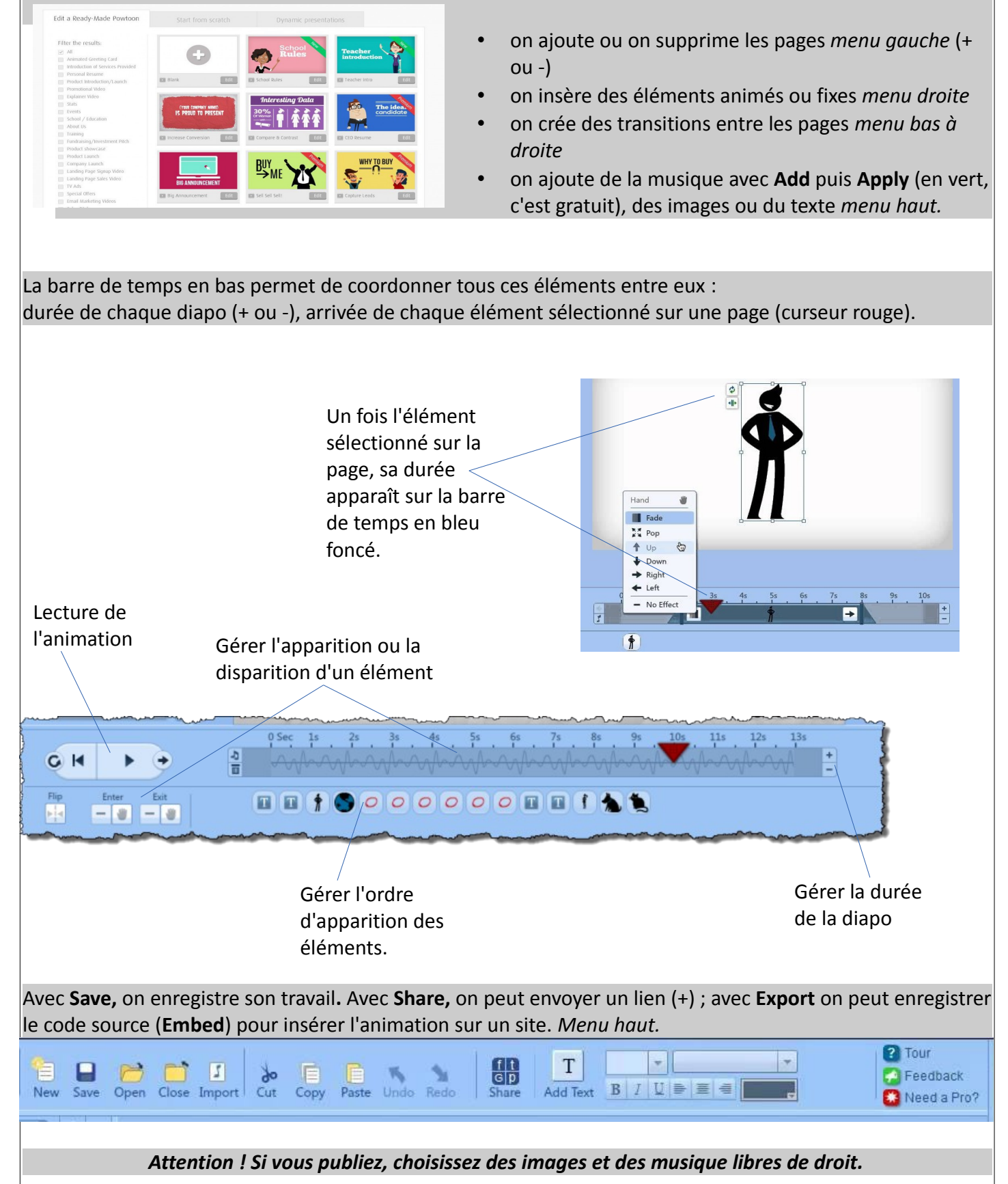